## Financial services ithaca college >>>CLICK HERE<<<

## Financial services ithaca college

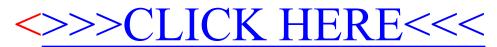